# **ODSeasy® – Spezifikation der Exportschnittstellen**

**Wichtiger Hinweis:** Vorliegende Dokumentation unterliegt der regelmäßigen Anpassung. Die jeweils gültige Version können Sie bei der Firma asthenis® anfordern oder unter [www.asthenis.de](http://www.asthenis.de) herunterladen.

Version : 1.6 Stand : 07.1.2003, Änderungen zur Version 1.5 sind in blauer Schrift gehalten.

# **1. ASCII**

ODSeasy® unterstützt den Export von ASCII - Dateien. Hierbei handelt es sich um Textdateien, die sehr leicht mit anderen Programmen wie MS-Excel, SPSS, SAS oder MS-Access eingelesen werden können. Feldtrenner ist das Semikolon, jeder einzelne Datensatz wird durch CR+LF (#13#10) getrennt. ASCII – Datensätze können von ODSeasy® nicht importiert (eingelesen) werden. Schlüsselwerte sind in fetter Schrift gekennzeichnet. Je nach Einstellung in der Exportmaske von ODSeasy®, werden die folgenden Dateien generiert:

## **1.1 ODS\_PATIENT**

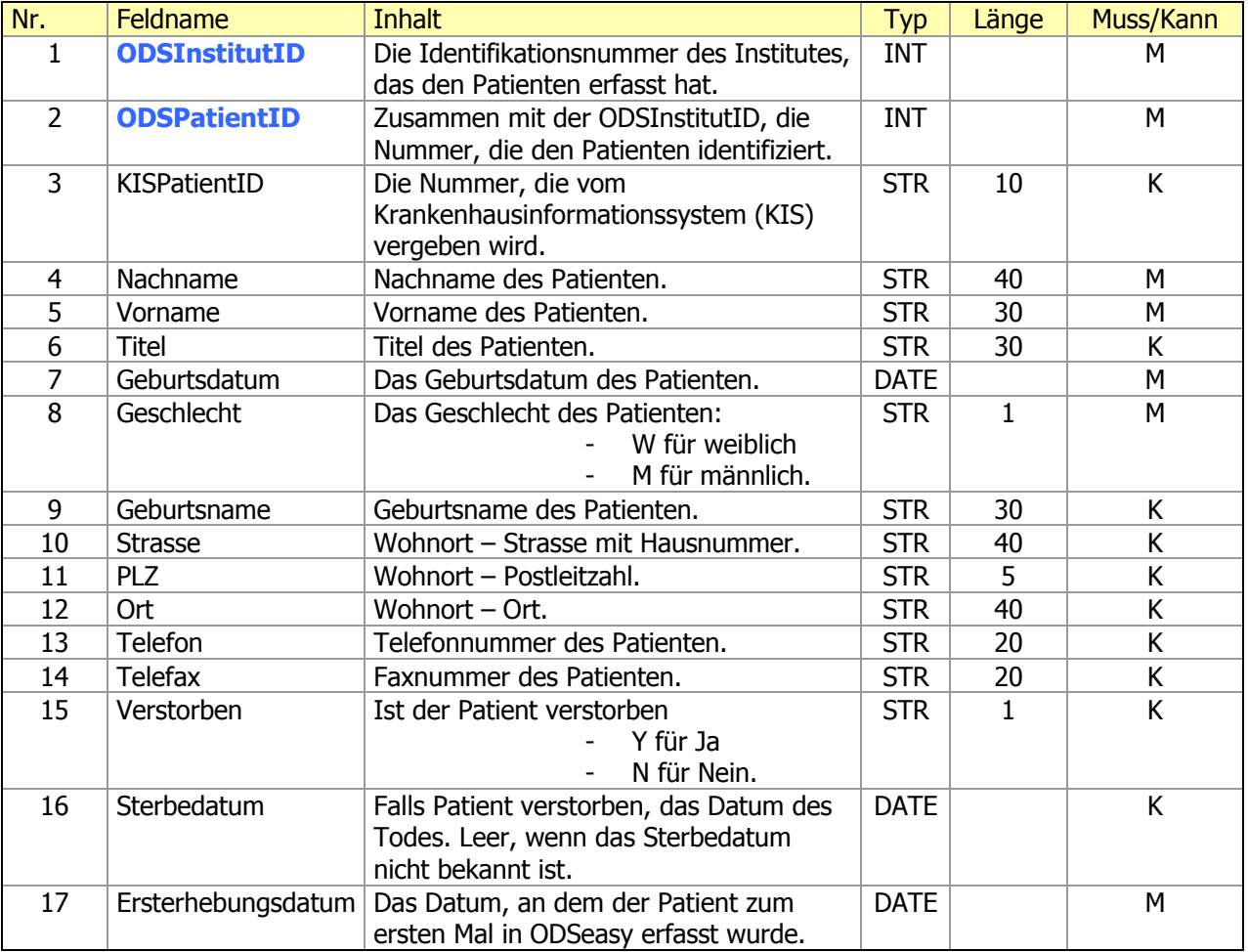

Die Datei ODS\_PATIENT.TXT enthält alle Daten über einzelne Patienten.

## **ODS\_DIAGNOSTIKMAMMA**

Die Datei ODS\_DIAGNOSTIKMAMMA.TXT enthält alle Informationen über die mit ODSeasy dokumentierten Untersuchungen der Mamma.

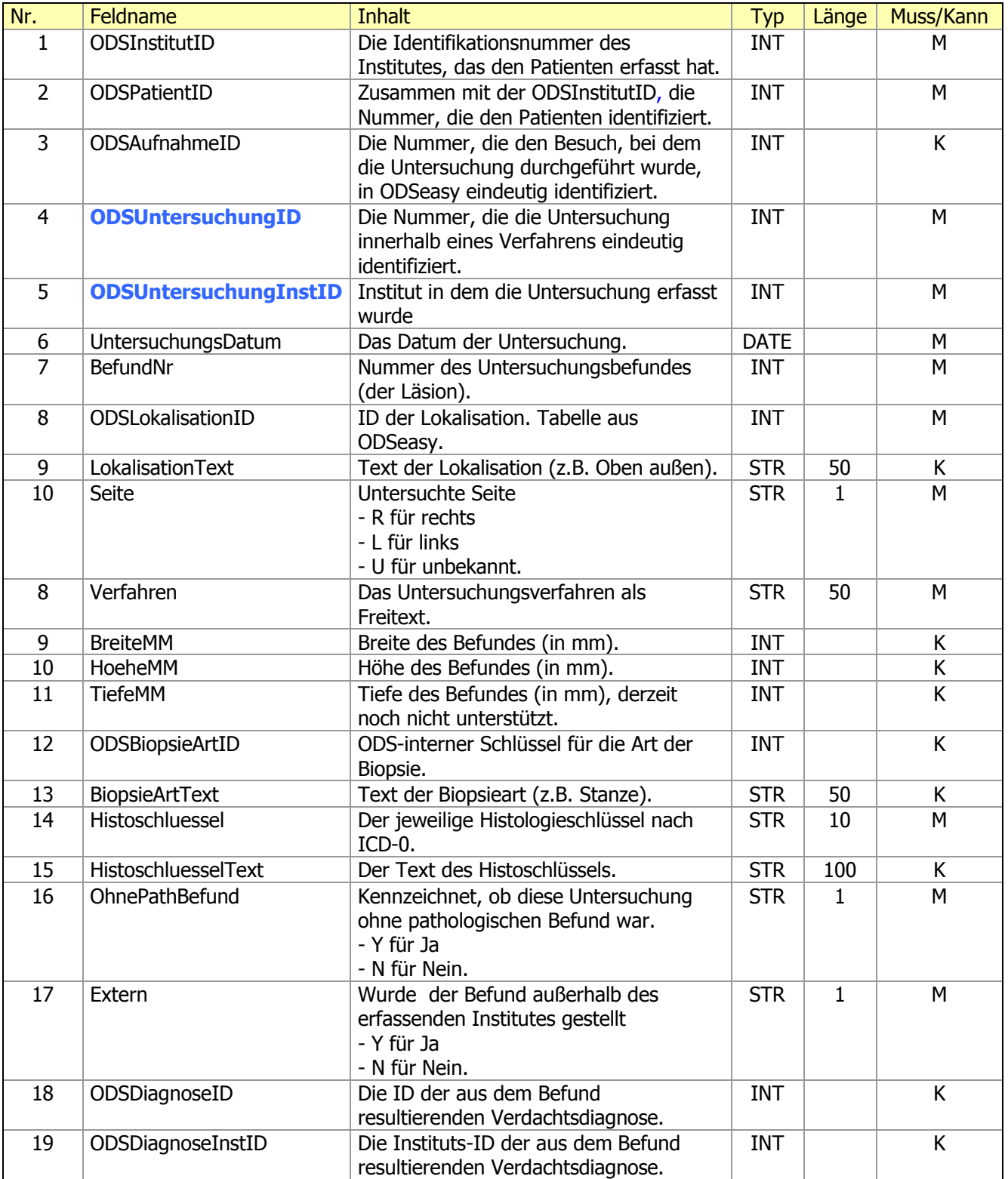

# **1.2 ODS\_DIAGNOSEN**

Die Datei ODS\_DIAGNOSEN.TXT enthält alle Informationen über mit ODSeasy dokumentierten Arbeitsund gesicherten Diagnosen.

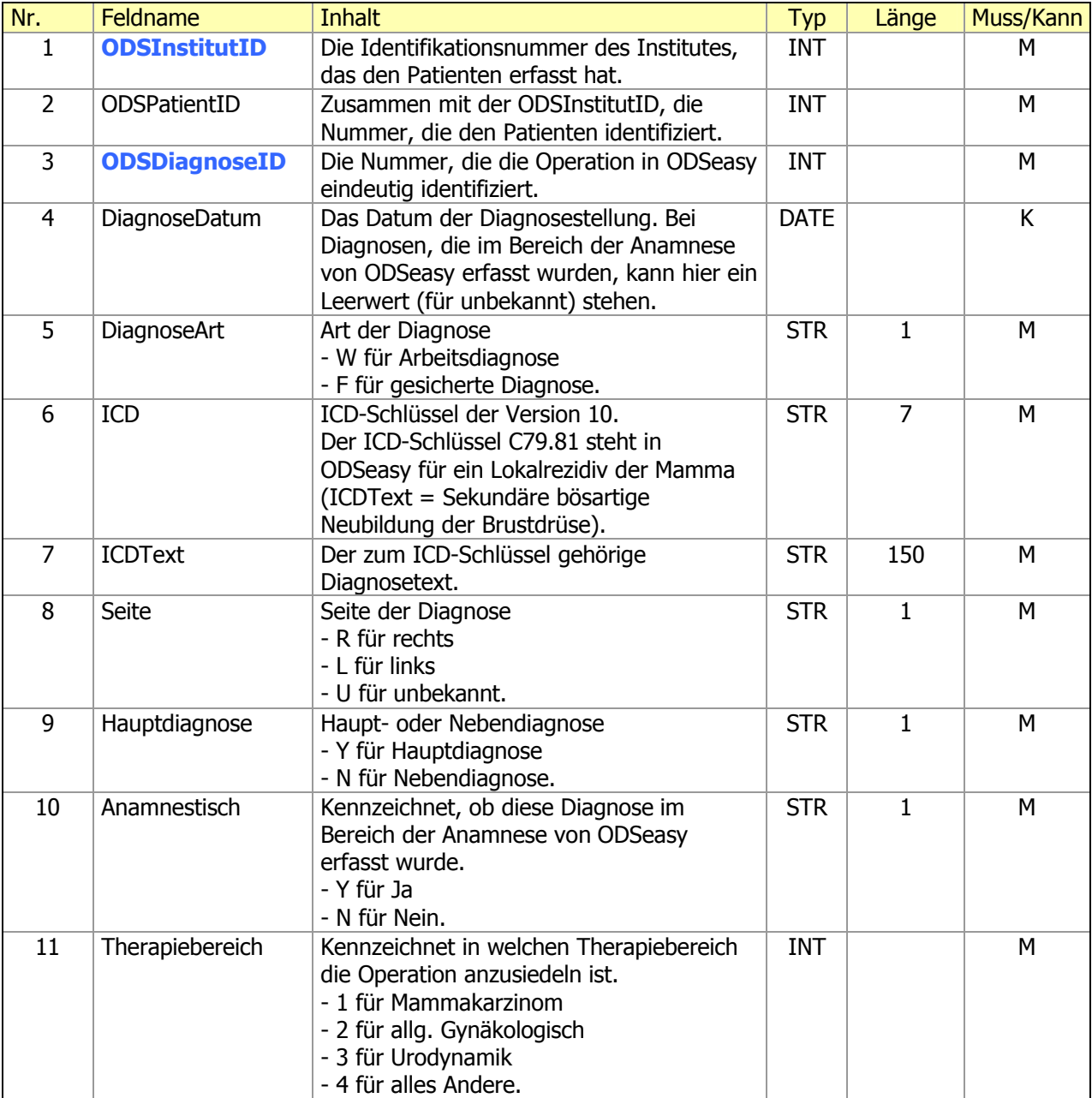

# **1.3 ODS\_OPERATIONEN**

Die Datei ODS\_OPERATIONEN.TXT enthält alle Informationen über die Operationen und damit einhergehenden Operationsschlüsseln des Patienten.

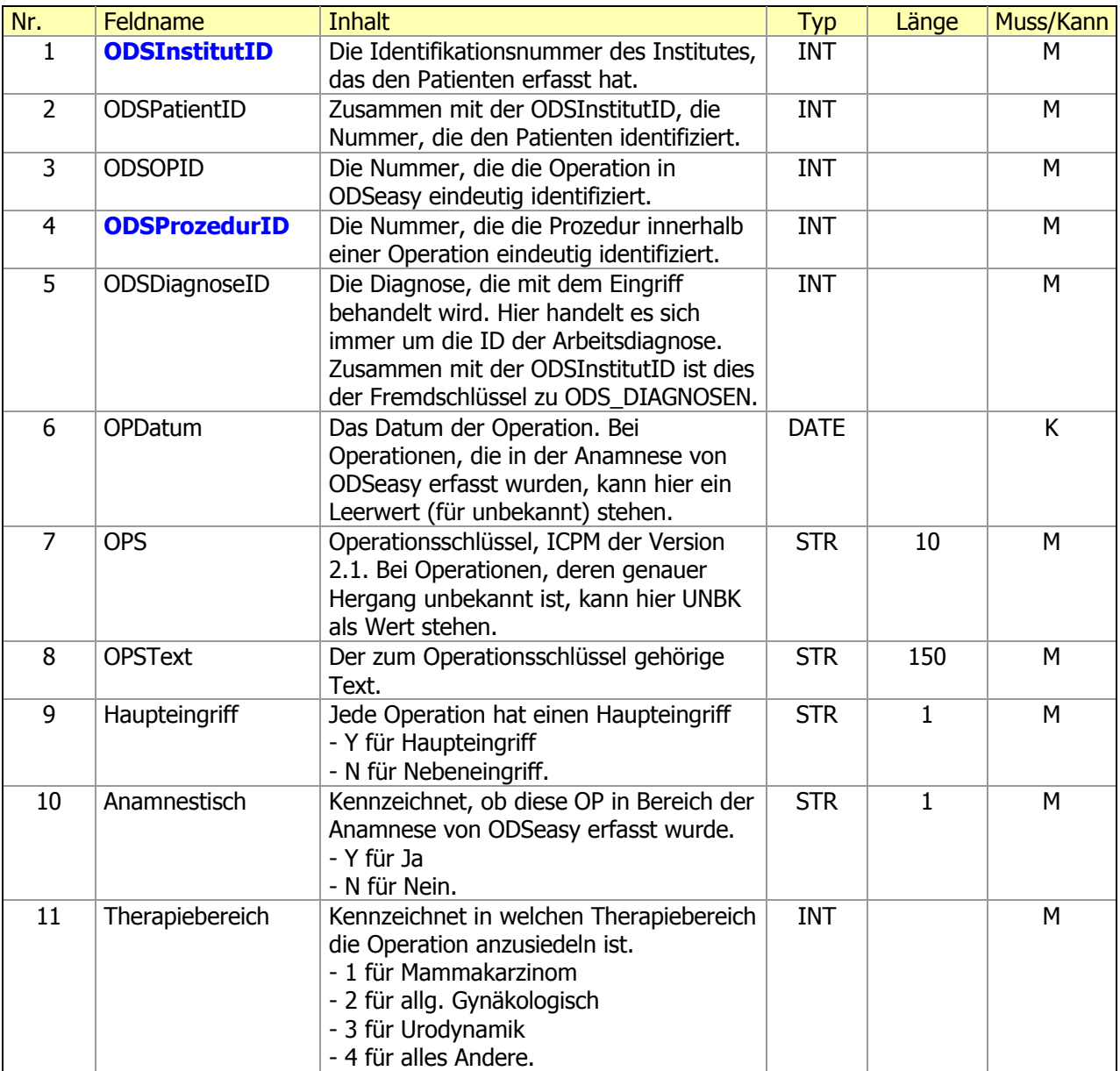

# **1.4 ODS\_HISTOLOGIEN**

Die Datei ODS\_HISTOLOGIEN.TXT enthält alle Informationen über die postoperative Histologie eines Patienten.

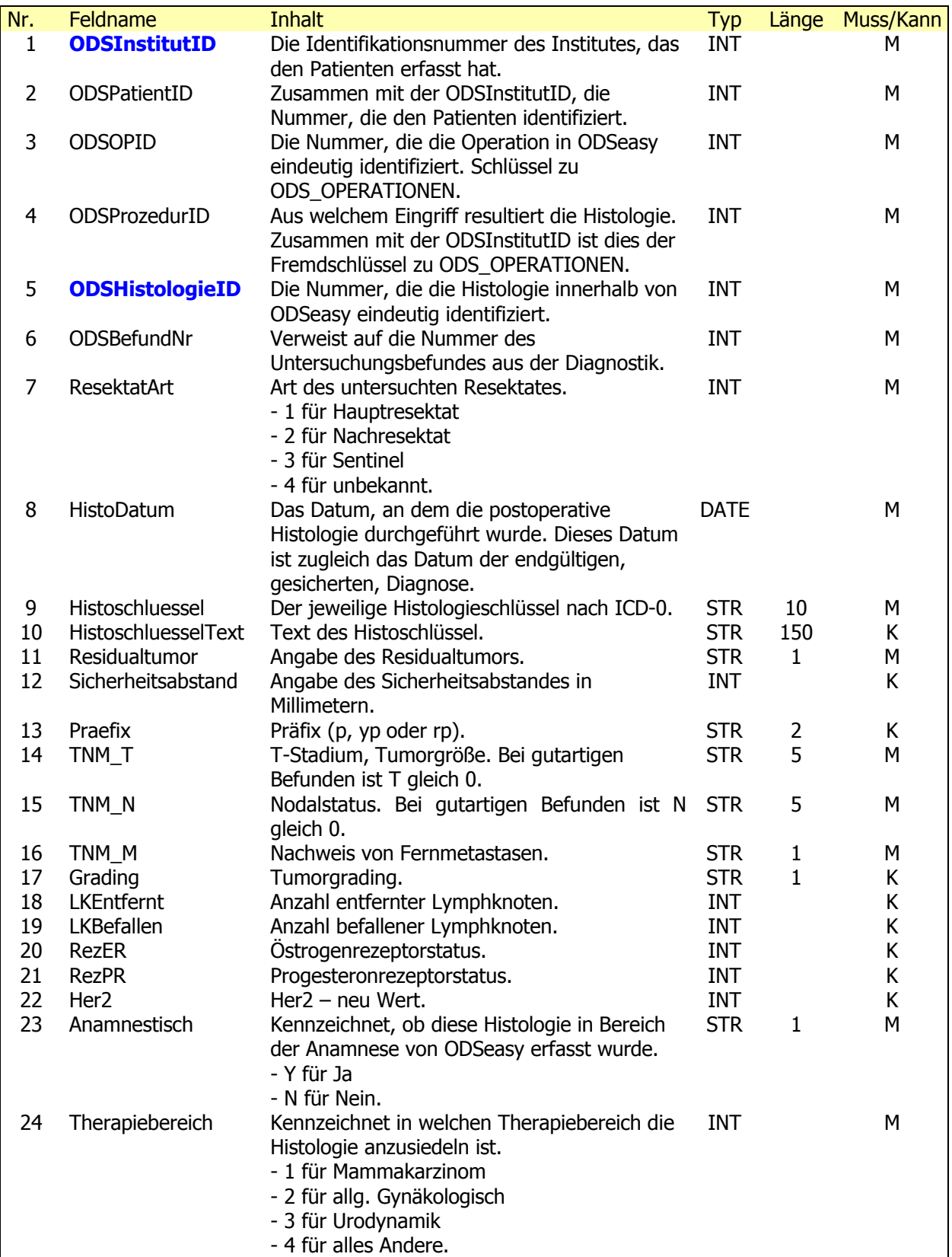

# **1.5 ODS\_SYSTEMISCHETHERAPIEN**

Die Datei ODS\_SYSTEMISCHETHERAPIEN.TXT enthält alle Informationen über die systemischen Therapien einschließlich der verabreichten Wirkstoffe für jeden Patienten.

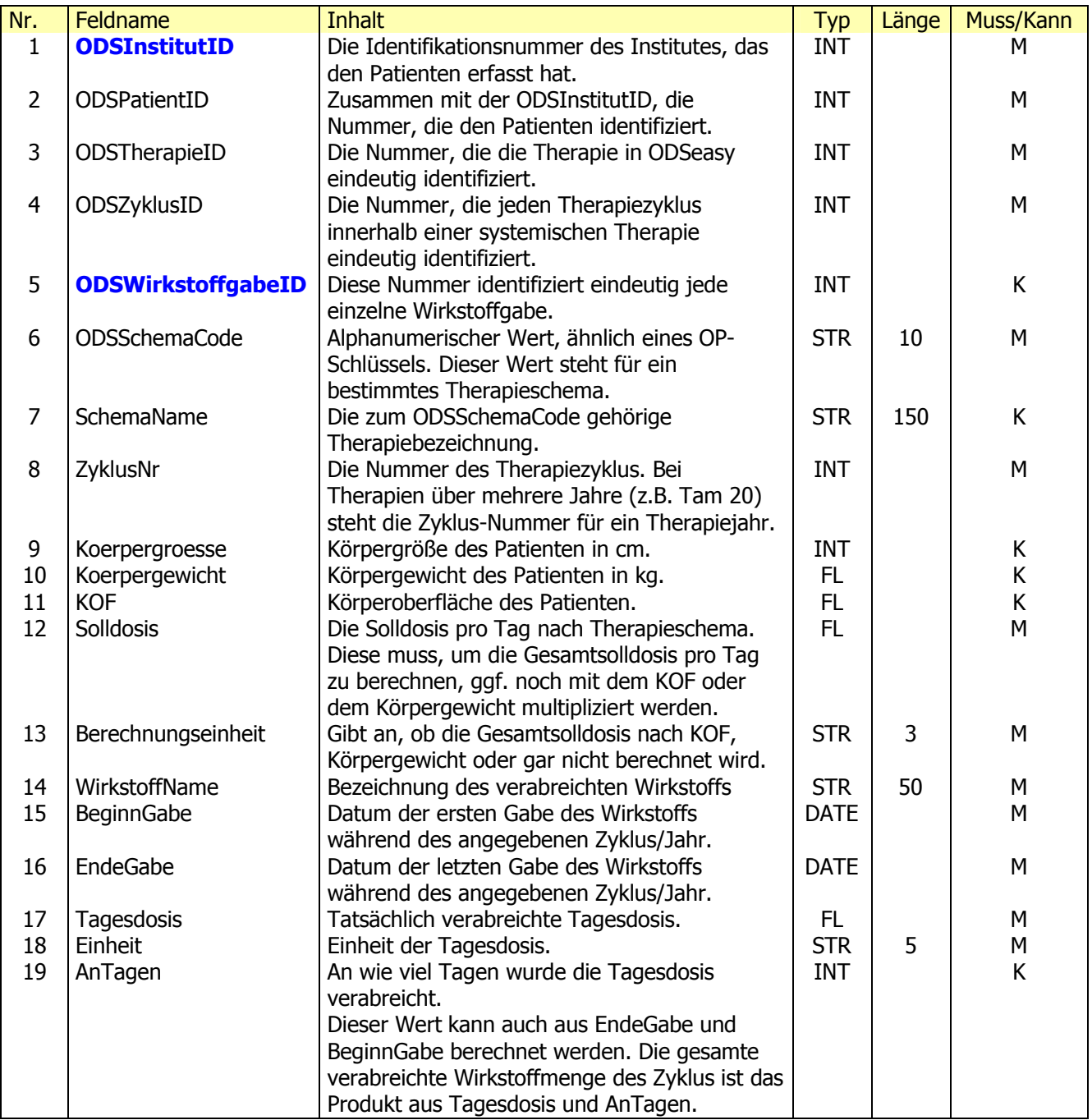

# **1.6 ODS\_BESTRAHLUNGEN**

Die Datei ODS\_BESTRAHLUNGN.TXT enthält alle Informationen über die Strahlentherapie einschließlich der Detaildaten für jeden Patienten.

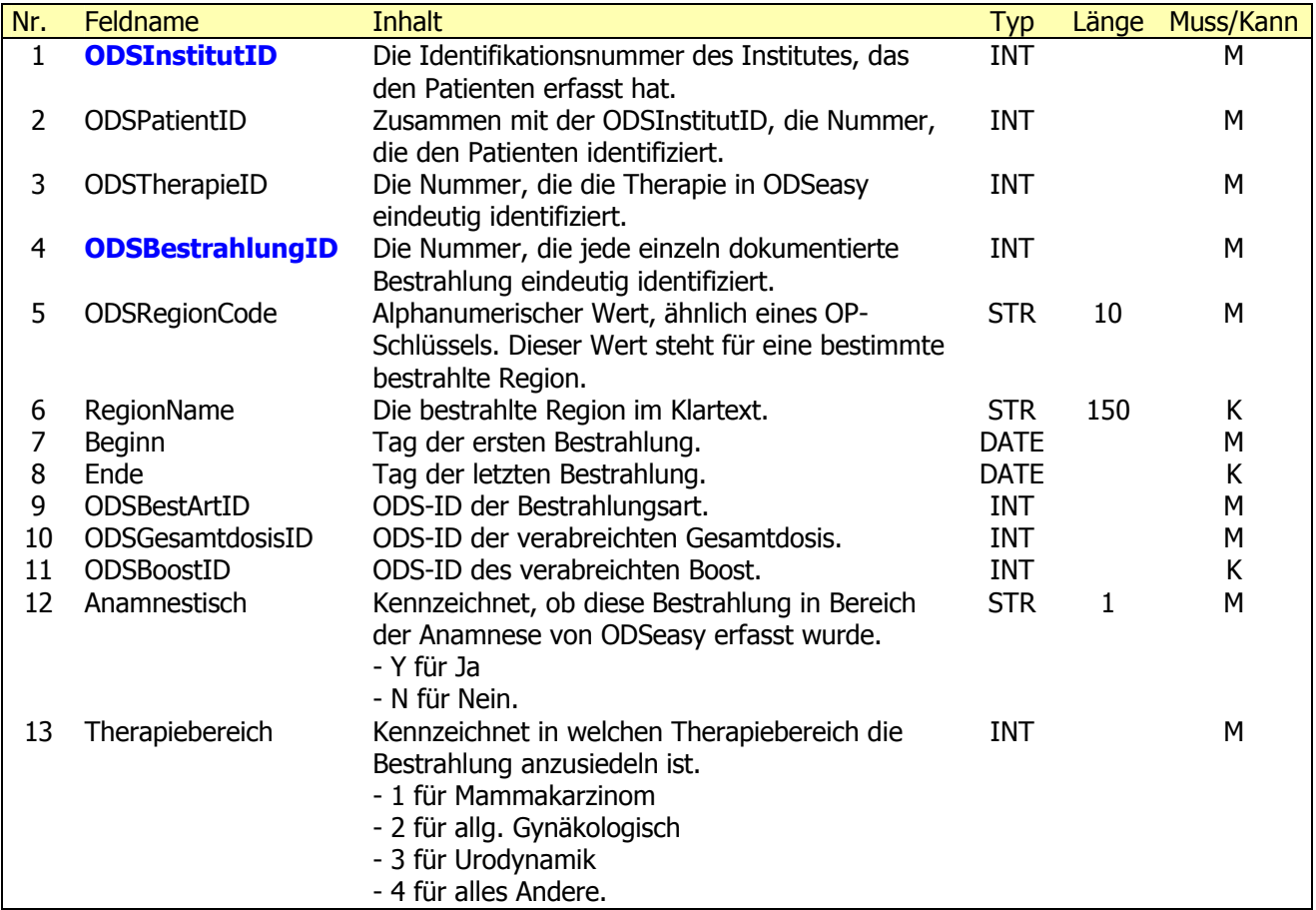

# **2. XML**

### **2.1 Anamnese**

# **Dokumentname: MAMMAAKTE:DOKUMENT\_ANAMNESE**

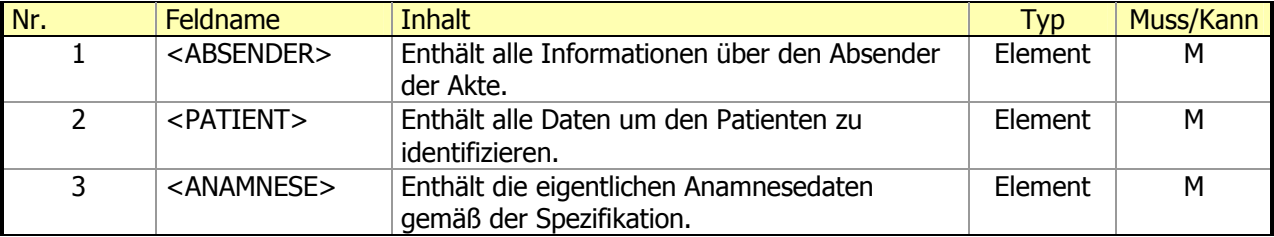

## **2.1.1 Hauptknoten <ABSENDER>**

In diesem Knoten befinden sich die Daten des Absenders der Akte. Dieser Knoten tritt genau einmal auf und hat nur Datenelemente als Unterknoten.

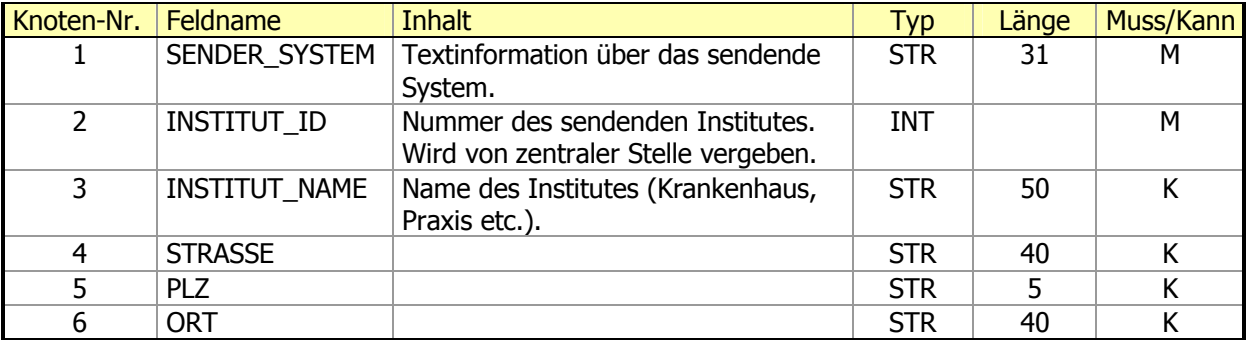

# **2.1.2 Hauptknoten <PATIENT>**

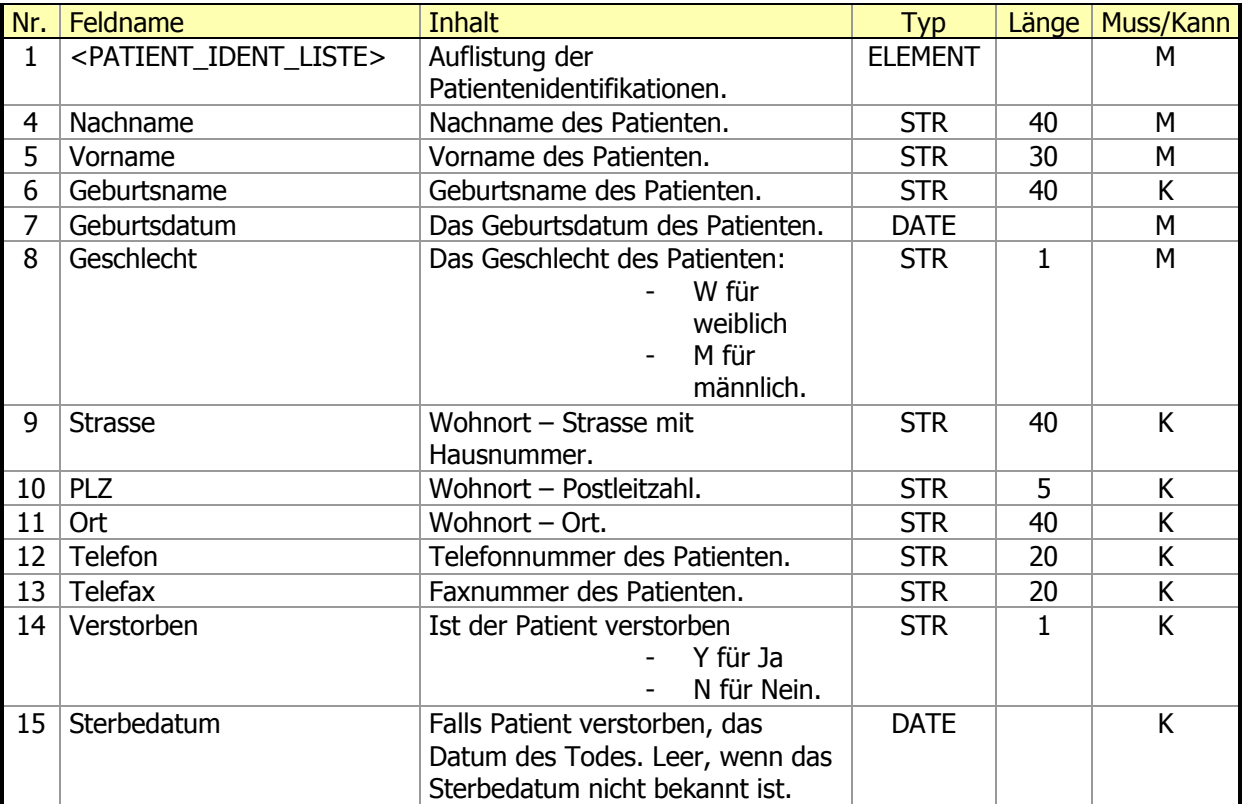

Der Knoten Patient enthält alle Daten über den Patienten.

### [2.1.2.1](http://2.1.2.1) Unterknoten <PATIENT\_IDENT\_LISTE>

Im Knoten <PATIENT\_IDENT\_LISTE> sind alle Auflistungen der an der Behandlung und Erstellung der Mammaakte beteiligten Institute und deren Verweisnummern zum Patienten angegeben.

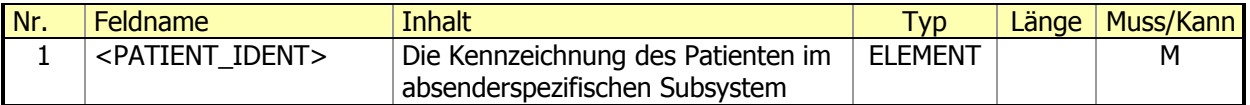

#### 2.1.2.1.1 Unterknoten <PATIENT\_IDENT>

Daten der Patientenidentifikation in den verschieden Systemen, die die Mammaakte für diese Patientin halten und bereits Daten verschickt haben. Dieser Knoten muss mindestens einmal pro Dokument auftreten.

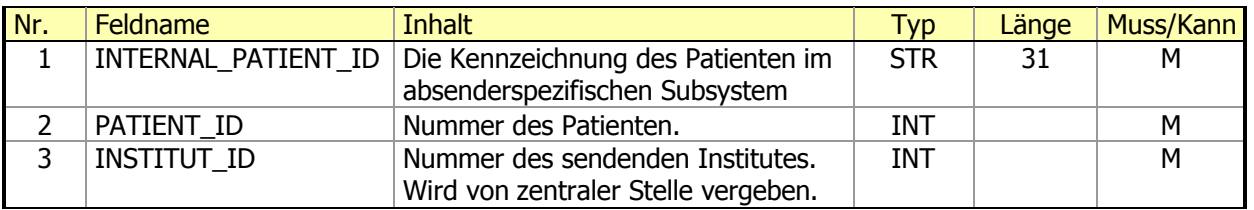

## **2.1.3 Hauptknoten <ANAMNESE>**

Dieser Knoten enthält die eigentlichen Informationen der Anamnese.

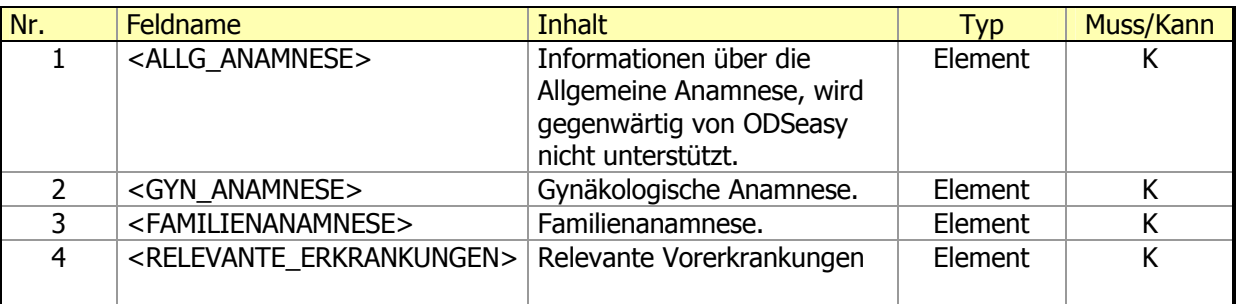

### [2.1.3.1](http://2.1.3.1) Knoten <GYN\_ANAMNESE>

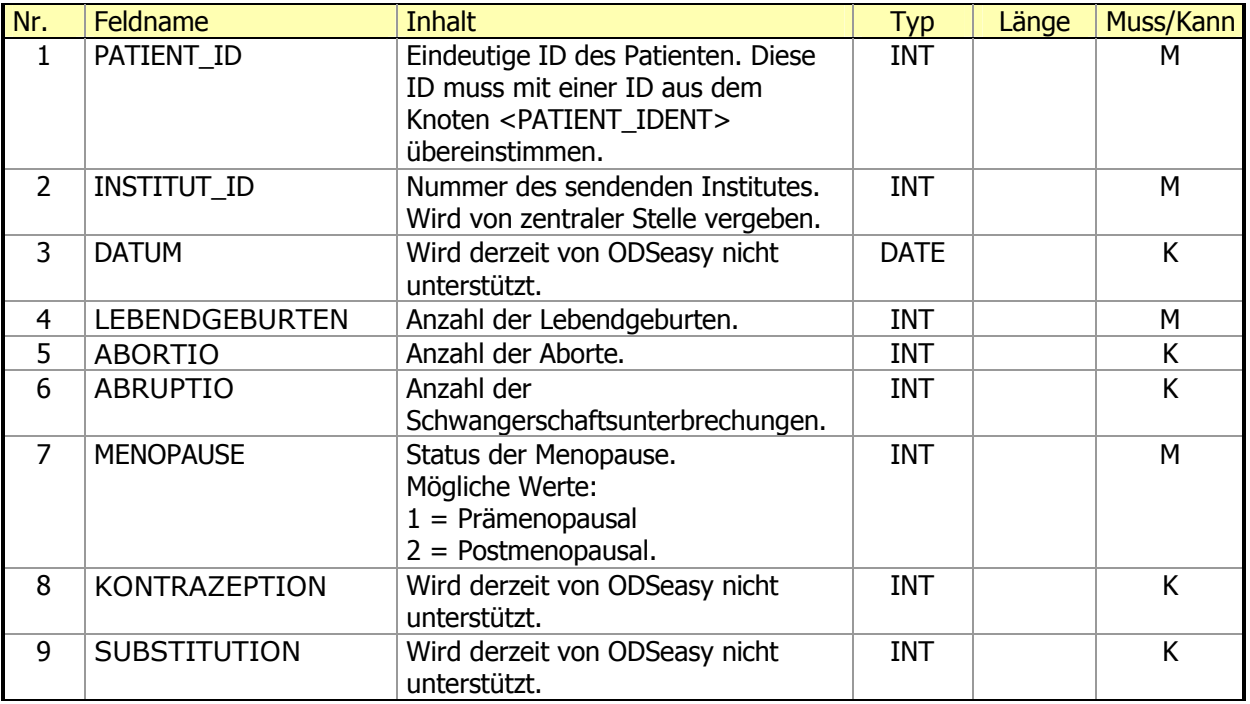

### [2.1.3.2](http://2.1.3.2) Knoten <FAMILIENANAMNESE>

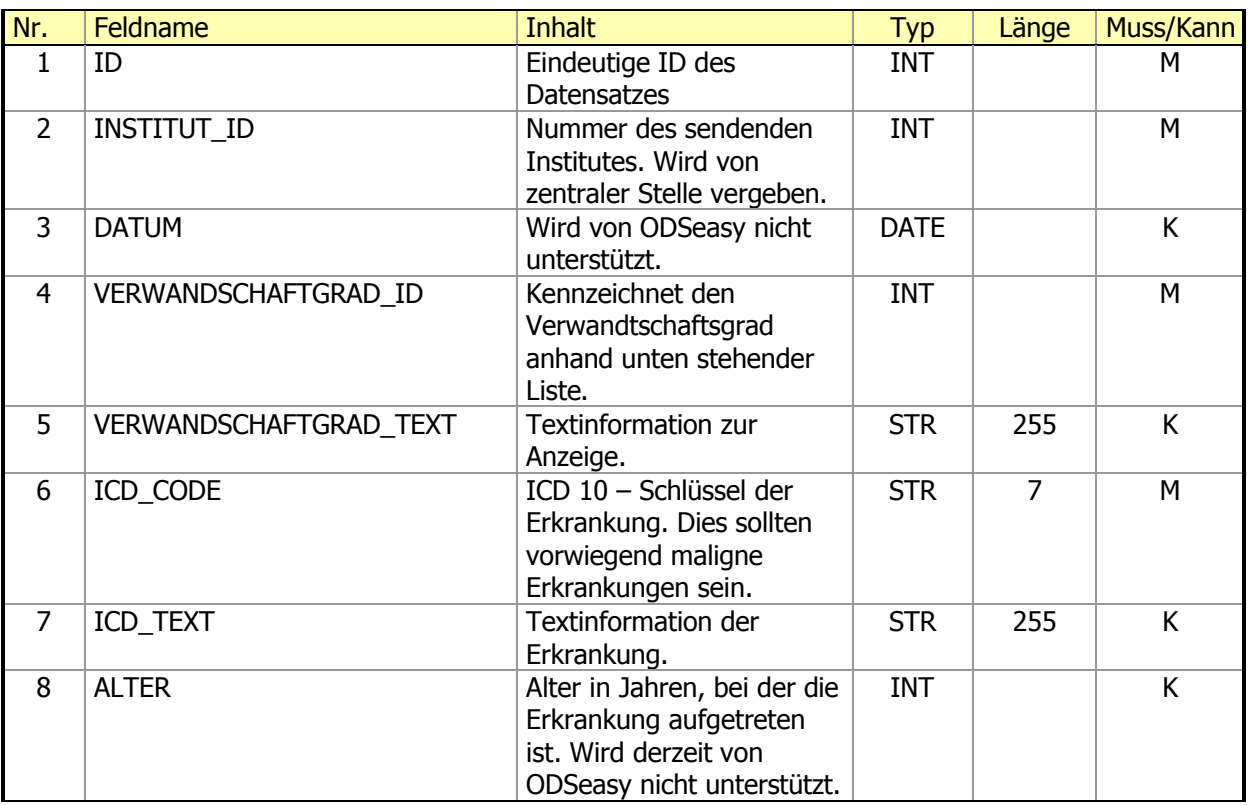

Code-Liste Verwandtschaftsgrad:

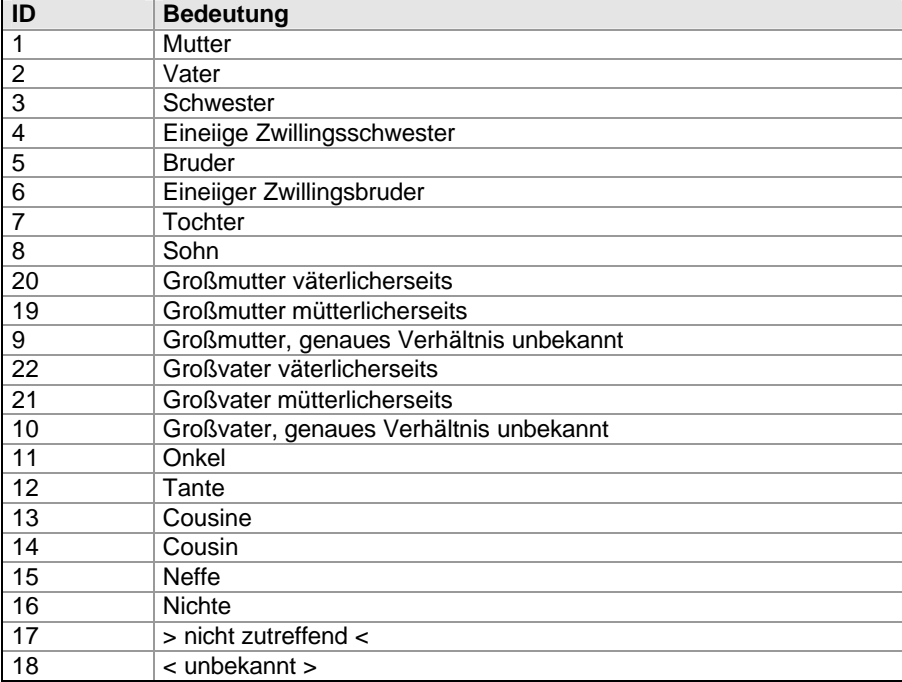

### [2.1.3.3](http://2.1.3.3) Knoten <RELEVANTE\_ERKRANKUNGEN>

In diesem Knoten werden sämtliche relevanten Vorerkrankungen der Patientin gehalten. Die Erkrankungen werden jeweils einzeln in den Unterknoten <VORERKRANKUNG> abgelegt.

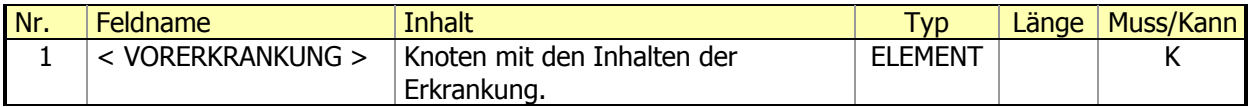

### 2.1.3.3.1 Unterknoten <VORERKRANKUNG>

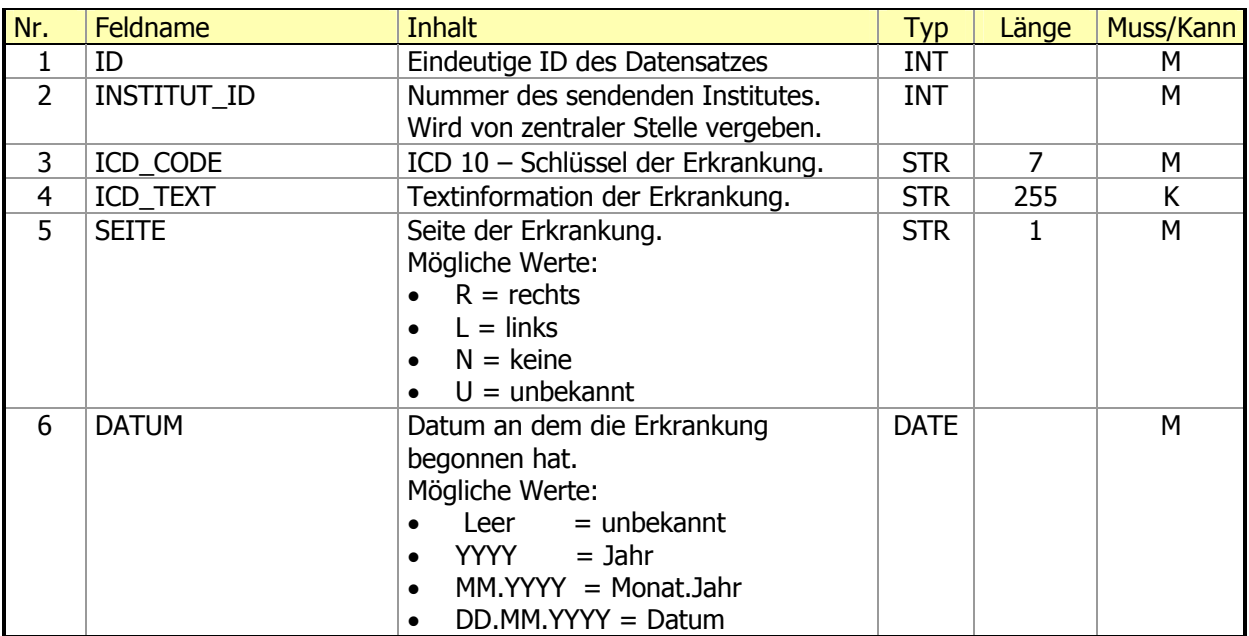

# **3. Anhang**

### **Tabellendefinitionen**

#### **01. Lokalisation (ODSLokalisationID)**

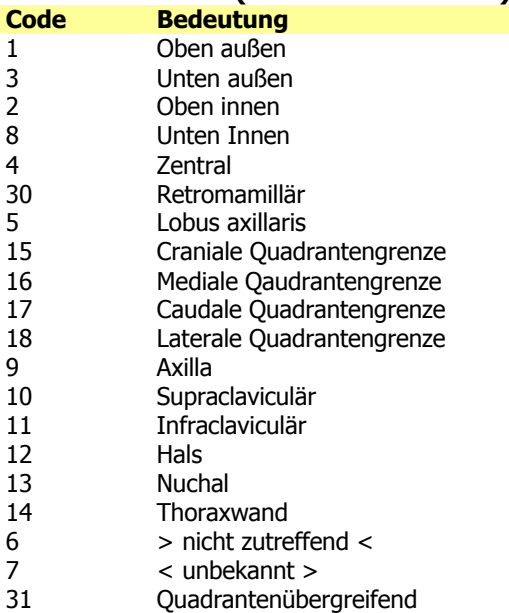

#### **02. Bestrahlte Region (ODSRegionCode**)

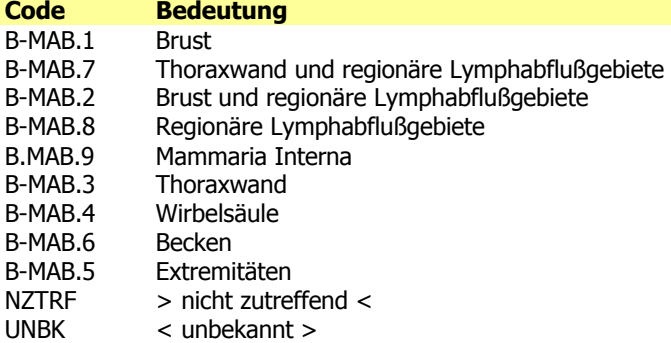

#### **03. Bestrahlungsart (ODSBestArtID)**

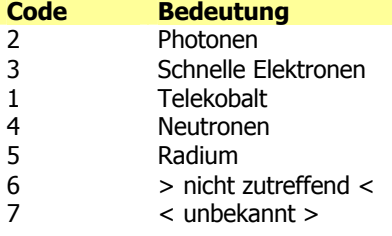

### **04. Bestrahlungsdosis (ODSGesamtdosisID)**

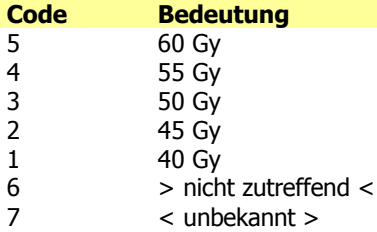

### **05. Bestrahlungs Boost (ODSBoostID)**

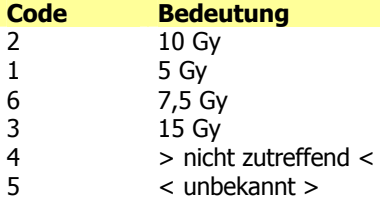